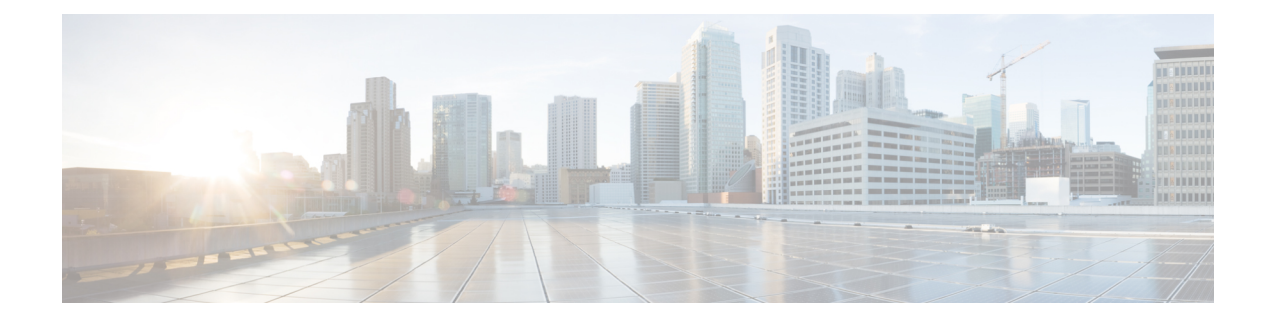

## 参照構成の **VCS** リソース ビュー

ここでは、このマニュアルで説明されている HA/DR Security Manager 構成の Veritas Cluster Server(VCS)リソースビューとサービスグループビューに関する情報を提供します。図 A-1 ~図 A-5 に、サービス グループのリソース間の依存関係およびサービス グループ間の依存関 係を示します。この図では、2つのリソース間の線は、依存関係、つまり親子関係を表します。 リソースの依存関係は、リソースをオンラインおよびオフラインにする順序を指定します。 フェールオーバー中は、図の上部に最も近いリソースをオフラインにする必要があり、その 後、そのリソースにリンクされているリソースがオフラインになります。同様に、図の下部に 最も近いリソースをオンラインにする必要があり、その後、そのリソースにリンクされている リソースをオンラインになります。他のリソースに依存するリソースは親リソースです。図で は、親リソースのアイコンをその下にある子リソースのアイコンにリンクしています。

ここでは、次の内容について説明します。

•参照構成の VCS リソースビュー (1ページ)

## 参照構成の **VCS** リソースビュー

ここでは、このマニュアルで説明されている HA/DR Security Manager 構成の Veritas Cluster Server(VCS)リソースビューとサービスグループビューに関する情報を提供します。図 A-1 ~図A-5に、サービスグループのリソース間の依存関係およびサービスグループ間の依存関係 を示します。この図では、2 つのリソース間の線は、依存関係、つまり親子関係を表します。 リソースの依存関係は、リソースをオンラインおよびオフラインにする順序を指定します。 フェールオーバー中は、図の上部に最も近いリソースをオフラインにする必要があり、その 後、そのリソースにリンクされているリソースがオフラインになります。同様に、図の下部に 最も近いリソースをオンラインにする必要があり、その後、そのリソースにリンクされている リソースをオンラインになります。他のリソースに依存するリソースは親リソースです。図で は、親リソースのアイコンをその下にある子リソースのアイコンにリンクしています。

## シングルローカルクラスタ(デュアルノード)構成

図 A-1 に、クラスタ内に2台のサーバを持つシングルクラスタの Veritas Cluster Server (VCS) リソースビューを示します。

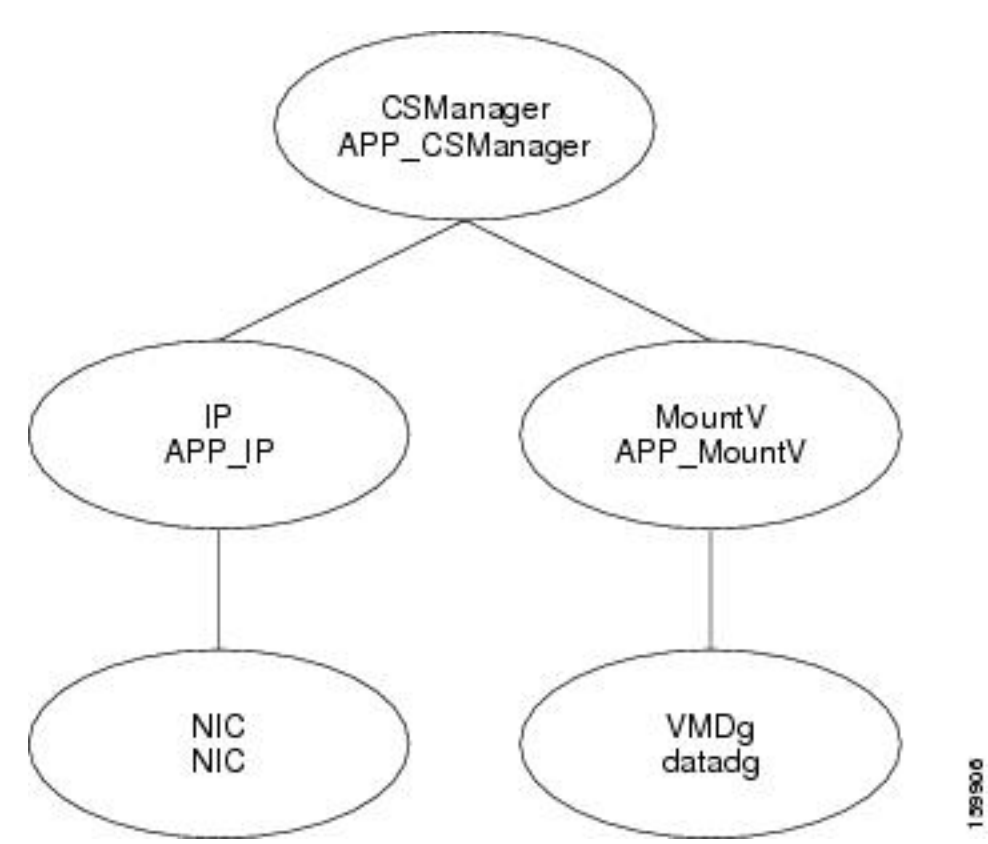

図 **<sup>1</sup> :** リソースビュー:**APP** グループ(シングルクラスタ、デュアルノード)

## デュアル地理的クラスタ(シングルノード)構成

図2:リソースビュー: APP グループ (デュアルクラスタ、シングルノード) ~図3:リソース ビュー:APPrepグループ(デュアルクラスタ、シングルノード)に、クラスタ内に1台のサー バーを持つデュアルクラスタ構成の Veritas Cluster Server (VCS) リソースビューを示します。

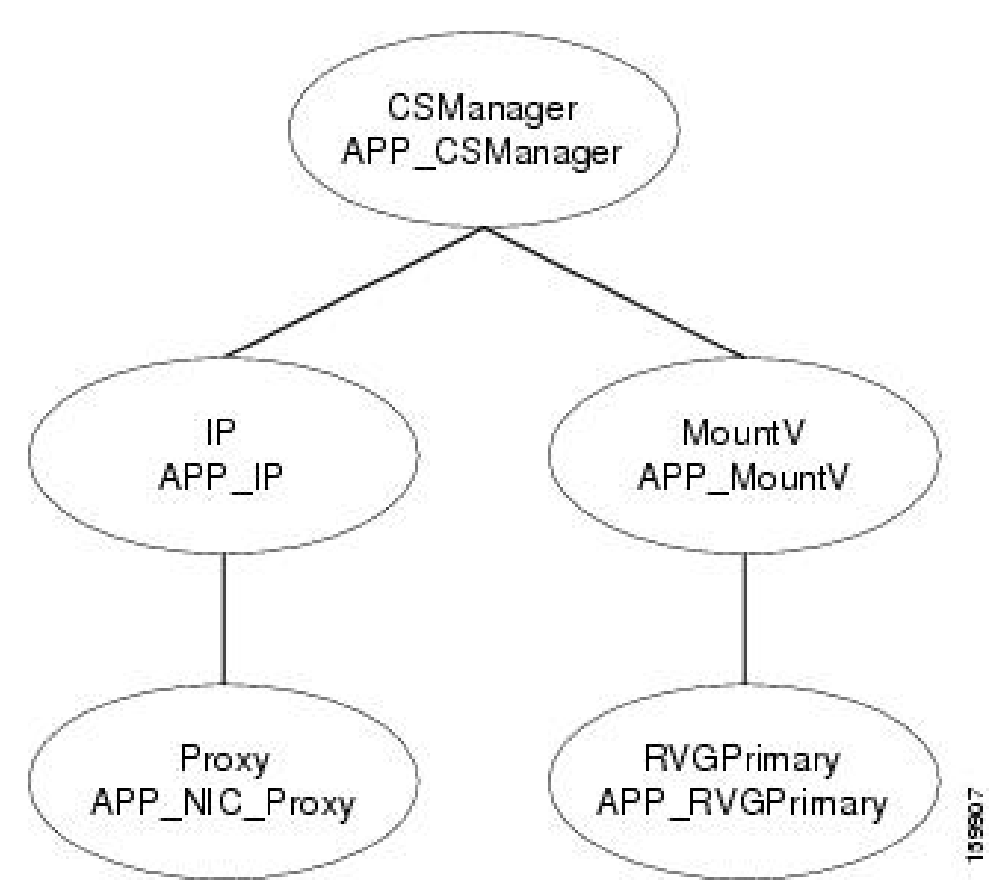

図 **2 :** リソースビュー:**APP** グループ(デュアルクラスタ、シングルノード)

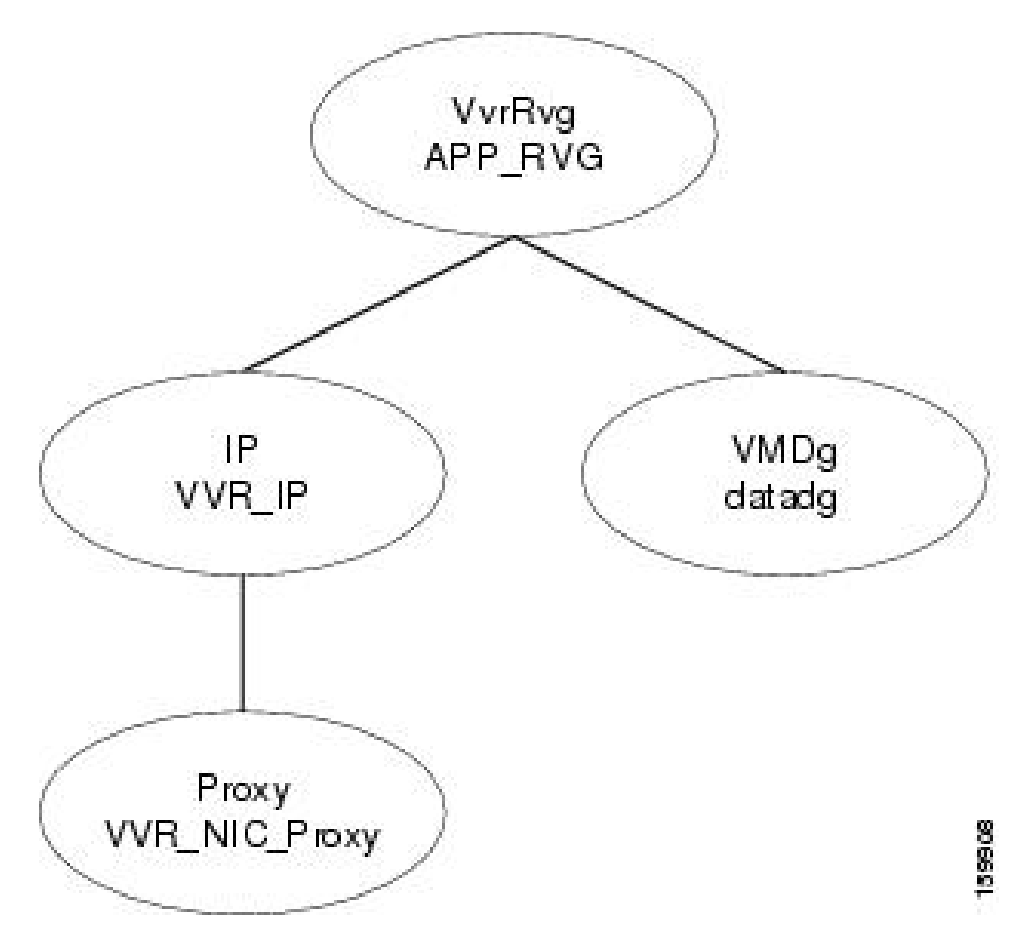

図 **<sup>3</sup> :** リソースビュー:**APPrep** グループ(デュアルクラスタ、シングルノード)

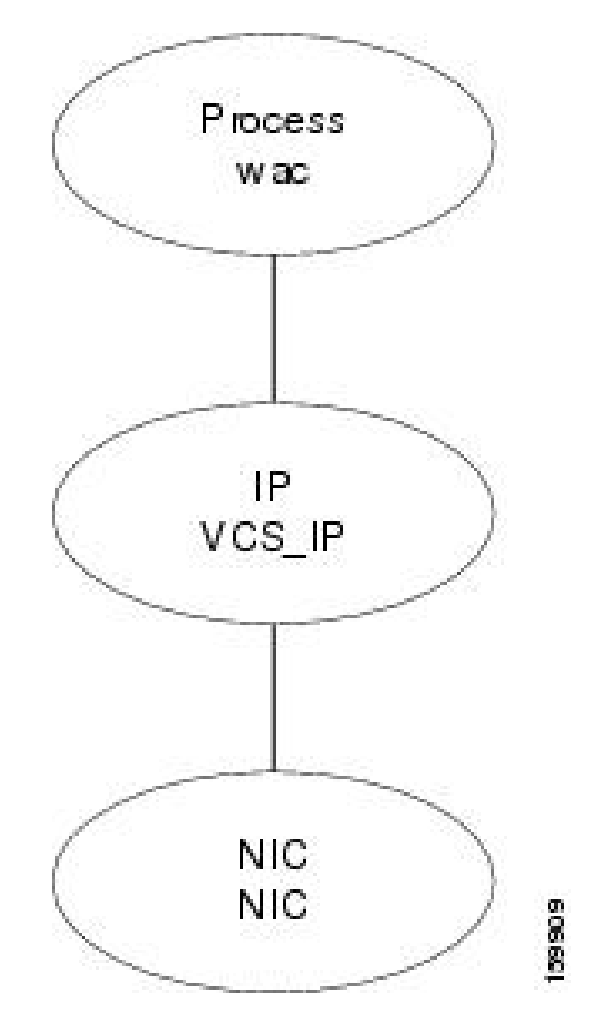

図 **<sup>4</sup> :** リソースビュー:**ClusterService** グループ(デュアルクラスタ、シングルノード)

ClusterService **APP** online local, firm APPrep 1599.10

図 **5 :** サービスグループビュー(デュアルクラスタ、シングルノード)

翻訳について

このドキュメントは、米国シスコ発行ドキュメントの参考和訳です。リンク情報につきましては 、日本語版掲載時点で、英語版にアップデートがあり、リンク先のページが移動/変更されている 場合がありますことをご了承ください。あくまでも参考和訳となりますので、正式な内容につい ては米国サイトのドキュメントを参照ください。